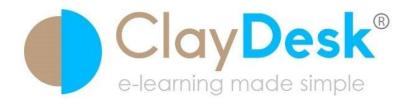

www.claydesk.com

## **REFERENCE LIST OF CSS TAGS**

| Property                         | Description                                                                                                    |
|----------------------------------|----------------------------------------------------------------------------------------------------|
| <u>azimuth</u>                   | Describes the position of a sound source along the horizontal axis of the listener's environment.                                                                                                    |
| <u>background</u>                | Composite property for the following properties: <ul> <li>background-attachment</li> <li>background-color</li> <li>background-image</li> <li>background-position</li> <li>background-repeat</li> </ul> |
| <u>background-</u><br>attachment | Determines if the background image is fixed in the window or scrolls as the document scrolls.                                                                                                    |
| background-color                 | Sets the background color of an element.                                                                                                    |
| background-image                 | Sets the background image of an element.                                                                                                    |
| background-position              | Sets the initial position of the element's background image, if specified; values normally are paired to provide x, y positions; default position is 0% 0%.                                            |

| background-repeat          | Determines how the background image is repeated (tiled) across an element.                                                                       |
|----------------------------|----------------------------------------------------------------------------------------------------|
| <u>border</u>              | Sets all four of an element's borders; value is one or more of a color, a value for <i>border-width</i> , and a value for <i>border-style</i> .  |
| border-bottom              | Sets an element's bottom border; value is one or more of a color, a value for <i>border-bottom-width</i> , and a value for <i>border-style</i> . |
| border-bottom-width        | Sets the thickness of an element's bottom border.                                                                                                |
| border-collapse            | Sets the table border rendering algorithm.                                                                                                    |
| border-color               | Sets the color of all four of an element's borders; default is the color of the element.                                                         |
| border-left-color          | Sets the color of an element's left borders; default is the color of the element.                                                                |
| <u>border-right-color</u>  | Sets the color of an element's right borders; default is the color of the element.                                                               |
| <u>border-top-color</u>    | Sets the color of an element's top borders; default is the color of the element.                                                                 |
| <u>border-bottom-color</u> | Sets the color of an element's bottom borders; default is the color of the element.                                                              |
| <u>border-left</u>         | Sets an element's left border; value is one or more of a color, a value for <i>border-left-width</i> , and a value for <i>border-style</i> .     |
| border-left-width          | Sets the thickness of an element's left border.                                                                                                  |
| <u>border-right</u>        | Sets an element's right border; value is one or more of a color, a value for <i>border-right-width</i> , and a value for <i>border-style</i> .   |
| border-right-width         | Sets the thickness of an element's right border.                                                                                                 |

| border-spacing           | With separate borders set the spacing between<br>borders. One value sets vertical and horizontal spacing<br>and two values sets horizontal and vertical spacing<br>respectively. |
|--------------------------|----------------------------------------------------------------------------------------------------|
| border-style             | Sets the style of all four of an element's borders.                                                                                                    |
| <u>border-top</u>        | Sets an element's top border; value is one or more of a color, a value for <i>border-top-width</i> , and a value for <i>border-style</i> .                                       |
| <u>border-top-width</u>  | Sets the thickness of an element's top border.                                                                                                    |
| border-width             | Sets the thickness of all four of an element's borders.                                                                                                    |
| <u>bottom</u>            | Used with the <i>position</i> property to place the bottom edge of an element.                                                                                                   |
| caption-side             | Sets the position for a table caption.                                                                                                    |
| <u>clear</u>             | Sets which margins of an element must not be<br>adjacent to a floating element; the element is moved<br>down until that margin is clear.                                         |
| <u>clip</u>              | Sets the clipping mask for an element.                                                                                                    |
| <u>color</u>             | Sets the color of an element.                                                                                                    |
| <u>content</u>           | Inserts generated content around an element.                                                                                                    |
| <u>counter-increment</u> | Increments a counter by 1; value is a list of counter<br>names, with each name optionally followed by a value<br>by which it is incremented.                                     |
| <u>counter-reset</u>     | Resets a counter to zero; value is a list of counter names, with each name optionally followed by a value to which it is reset.                                                  |

| <u>cue-after</u>   | Plays the designated sound after an element is spoken.                                                                                                    |
|--------------------|----------------------------------------------------------------------------------------------------|
| <u>cue-before</u>  | Plays the designated sound before an element is spoken.                                                                                                    |
| <u>cursor</u>      | Defines shape of the cursor.                                                                                                    |
| <u>direction</u>   | Defines direction of the flow of an element content.                                                                                                    |
| <u>display</u>     | Controls how an element is displayed.                                                                                                    |
| <u>elevation</u>   | Sets the height at which a sound is played.                                                                                                    |
| empty-cells        | With separate borders, hides empty cells in a table.                                                                                                    |
| <u>float</u>       | Determines if an element floats to the left or right,<br>allowing text to wrap around it or be displayed inline.                                                                                                    |
| <u>font</u>        | Sets all the font attributes for an element. Value is any<br>of the values for:<br><ul> <li>font-style</li> <li>font-variant</li> <li>font-weight</li> <li>font-size</li> <li>line-height</li> <li>font-family</li> </ul> |
| <u>font-family</u> | Defines the font for an element, either as a specific font or as one of the generic serif, sans-serif, cursive, fantasy, and monospace.                                                                                   |
| <u>font-size</u>   | Defines the font size.                                                                                                    |

| <u>font-size-adjust</u> | Adjusts the current font's aspect ratio.                                                                                                    |
|-------------------------|----------------------------------------------------------------------------------------------------|
| font-stretch            | Determines the amount to stretch the current font.                                                                                                    |
| <u>font-style</u>       | Defines the style of the face, either normal or some type of slanted style.                                                                                  |
| <u>font-variant</u>     | Defines a font to be in small caps.                                                                                                    |
| <u>font-weight</u>      | Defines the font weight. If a number is used, it must<br>be a multiple of 100 between 100 and 900; 400 is<br>normal, 700 is the same as the keyword bold.    |
| <u>height</u>           | Defines the height of an element.                                                                                                    |
| <u>left</u>             | Used with the <i>position</i> property to place the left edge of an element.                                                                                 |
| letter-spacing          | Inserts additional space between text characters.                                                                                                    |
| line-height             | Sets the distance between adjacent text baselines.                                                                                                    |
| <u>list-style</u>       | <ul> <li>Defines list-related styles using any of the values for:</li> <li>list-style-image</li> <li>list-style-position</li> <li>list-style-type</li> </ul> |
| <u>list-style-image</u> | Defines an image to be used as a list item's marker, in<br>lieu of the value for:<br>• list-style-type                                                       |
| list-style-position     | Indents or extends (default) a list item's marker with respect to the item's content.                                                                        |

| <u>list-style-type</u> | Defines a list item's marker either for unordered lists (circle, disc, or square) or for ordered lists (decimal, lower alpha, lower-roman, none, upper-alpha, or upper-roman).                |
|------------------------|----------------------------------------------------------------------------------------------------|
| <u>margin</u>          | Defines all four of an element's margins.                                                                                                    |
| margin-bottom          | Defines the bottom margin of an element. Default value is 0.                                                                                                    |
| <u>margin-left</u>     | Defines the left margin of an element. Default value is 0.                                                                                                    |
| <u>margin-right</u>    | Defines the right margin of an element. Default value is 0.                                                                                                    |
| <u>margin-top</u>      | Defines the top margin of an element. Default value is 0.                                                                                                    |
| <u>marker-offset</u>   | The marker-offset property can be used in bulleted<br>lists for specifying the distance between the nearest<br>border edges of a marker box (or bullet) and it's<br>associated principal box. |
| <u>marks</u>           | The marks property is used to set crop marks and cross marks on paged media. This is used with the @page rule.                                                                                |
| <u>max-height</u>      | max-height property is used to constrain the height of an element.                                                                                                    |
| <u>max-width</u>       | max-width property is used to set the maximum width of an element.                                                                                                    |
| <u>min-height</u>      | min-height property is used to constrain the height of an element.                                                                                                    |
| <u>min-width</u>       | min-width property is used to constrain the width of an element.                                                                                                    |
| <u>orphans</u>         | Sets the minimum number of lines allowed in an orphaned paragraph fragment.                                                                                                    |

| outline                 | The outline property is a shorthand property to specify all outline properties.                                                                                                    |
|-------------------------|----------------------------------------------------------------------------------------------------|
| outline-color           | The outline-color property is used to specify the color<br>of the outline. Note that, unlike the border property,<br>outline does not take up extra space and it can be<br>non-rectangular. |
| outline-color-style     | The outline-style property is used to specify the style<br>of the outline. Note that, unlike the border property,<br>outline does not take up extra space and it can be<br>non-rectangular. |
| outline-width           | The outline-color property is used to specify the color<br>of the outline. Note that, unlike the border property,<br>outline does not take up extra space and it can be<br>non-rectangular. |
| <u>overflow</u>         | Determines how overflow content is rendered.                                                                                                    |
| padding                 | Defines all four padding amounts around an element.                                                                                                    |
| padding-bottom          | Defines the bottom padding of an element. Default value is 0.                                                                                                    |
| padding-left            | Defines the left padding of an element. Default value is 0.                                                                                                    |
| padding-right           | Defines the right padding of an element. Default value is 0.                                                                                                    |
| padding-top             | Defines the top padding of an element. Default value is 0.                                                                                                    |
| page                    | Associates a named page layout with an element.                                                                                                    |
| <u>page-break-after</u> | Forces or suppresses page breaks after an element.                                                                                                    |
| page-break-before       | Forces or suppresses page breaks before an element.                                                                                                    |

| page-break-inside  | Suppresses page breaks within an element.                                                                                                    |
|--------------------|----------------------------------------------------------------------------------------------------|
| pause              | The pause property is CSS shorthand for specifying shorthand property for specifying pauses in aural media.                                                                                     |
| pause-after        | Pauses a media after speaking an element.                                                                                                    |
| pause-before       | Pauses a media before speaking an element.                                                                                                    |
| pitch              | Sets the average pitch of an element's spoken content.                                                                                                    |
| pitch-range        | Sets the range of the pitch, from 0 (flat) to 100 (broad); default is 50.                                                                                                    |
| <u>play-during</u> | If a URL is provided, it is played during an element's spoken content, specifying <i>repeat</i> loops the audio; <i>mix</i> causes it to mix with, rather than replace, other background audio. |
| position           | Sets the positioning model for an element.                                                                                                    |
| <u>quotes</u>      | Sets the quote symbols used to quote text.                                                                                                    |
| <u>richness</u>    | Sets the richness of the voice, from 0 (flat) to 100 (mellifluous); default is 50.                                                                                                    |
| <u>right</u>       | Used with the <i>position</i> property to place the right edge of an element.                                                                                                    |
| <u>size</u>        | The size property is used in paged media to specify the size of the page.                                                                                                    |
| <u>speak</u>       | Determines how an element's content is spoken.                                                                                                    |
| speak-header       | Determines if table headers are spoken once for each<br>row or column or each time a cell is spoken.                                                                                            |

| <u>speak-numeral</u> | Determines how numerals are spoken.                                                   |
|----------------------|---------------------------------------------------------------------------------------|
| speak-punctuation    | Determines if punctuation is spoken or used for inflection.                           |
| speech-rate          | Sets the rate of speech; a number sets the rate in words per minute.                  |
| <u>stress</u>        | Sets the stress of the voice, from 0 (catatonic) to 100 (hyperactive); default is 50. |
| table-layout         | Determines the table-rendering algorithm.                                             |
| <u>text-align</u>    | Sets the text alignment style for an element.                                         |
| text-decoration      | Defines any decoration for the text; values may be combined.                          |
| <u>text-indent</u>   | Defines the indentation of the first line of text in an element; default is 0.        |
| <u>text-shadow</u>   | Creates text drop shadows of varying colors and offsets.                              |
| text-transform       | Transforms the text in the element accordingly.                                       |
| <u>top</u>           | Used with the <i>position</i> property to place the top edge of an element.           |
| vertical-align       | Sets the vertical positioning of an element.                                          |
| <u>visibility</u>    | Determines if an element is visible in the document or table.                         |
| voice-family         | Selects a named voice family to speak an element's content.                           |
| <u>volume</u>        | Sets the volume of spoken content; numeric values range from 0 to 100.                |

| white-space    | Defines how whitespace within an element is handled.                      |
|----------------|---------------------------------------------------------------------------|
| <u>widows</u>  | Sets the minimum number of lines allowed in a widowed paragraph fragment. |
| width          | Defines the width of an element.                                          |
| word-spacing   | Inserts additional space between words.                                   |
| <u>z-index</u> | Sets the rendering layer for the current element.                         |

## Pseudo-classes & Pseudo-elements

| Property             | Description                                                                                       |
|----------------------|---------------------------------------------------------------------------------------------------|
| :active              | Use this class to add special effect to an activated element.                                     |
| <u>:focus</u>        | Use this class to add special effect to an element while the element has focus.                   |
| <u>:hover</u>        | Use this class to add special effect to an element when you mouse over it.                        |
| <u>:link</u>         | Use this class to add special effect to an unvisited link.                                        |
| :visited             | Use this class to add special effect to a visited link.                                           |
| :first-child         | Use this class to add special effect to an element that is the first child of some other element. |
| <u>:lang</u>         | Use this class to specify a language to use in a specified element.                               |
| <u>:first-letter</u> | Use this element to add special effect to the first letter of a text.                             |

| <u>:first-line</u> | Use this element to add special effect to the first line of a text. |
|--------------------|---------------------------------------------------------------------|
| :before            | Use this element to insert some content before an element.          |
| <u>:after</u>      | Use this element to insert some content after an element.           |